## Applying to Graduate using the myUCCS Portal

User this feature in the myUCCS portal to confirm you intent to graduate. You may also navigate to an existing graduation application or online diploma card using these same steps to review the status of your graduation application.

Step 1: Navigate to the online Graduation Application/Diploma Card

- 1. Log in to the myUCCS Portal
- 2. Select the Records and Registration dropdown, then select Access Student Self Services
- 3. Select the Academics tile, then select Apply to Graduate

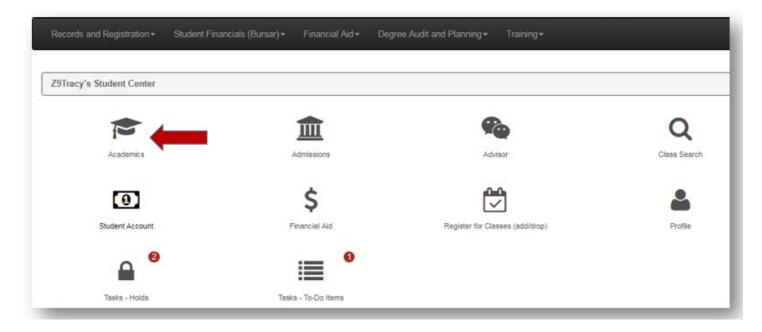

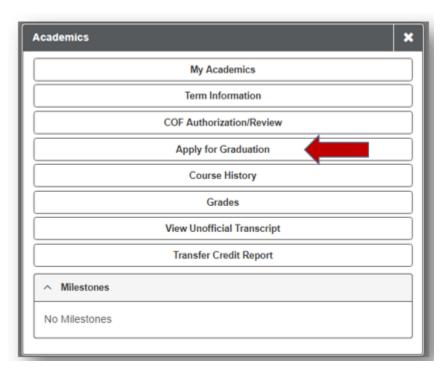

- 1. Select **CUSPG** for **Institution**
- 2. Choose your Expected Graduation Term.
- 3. Next, choose Select Program

**Note**: If the term you intend to graduate does not display, it is either too early to apply for graduation or the online graduation application deadlines have passed for the desired term.

| Apply for Graduation                    |                                                                                                    |
|-----------------------------------------|----------------------------------------------------------------------------------------------------|
| SPTracy Z9Tracy                         | E Menu                                                                                                    |
| You may apply for graduation or view yo | our graduation application status if you have already applied by selecting the institution and expected graduation term.                                                                                                    |
|                                         | wish to change your expected graduation term, select the term you want to change it to below and apply. If the term you want the term you originally applied for and cancel your application. Then reapply for the term you want to change to at a later time. |
| Academic Institution                    | CUSPG V                                                                                                    |
|                                         |                                                                                                    |

### Step 3: Choosing academic program(s) in which you wish to apply for graduation

1. Click on the description of the academic program for which you wish to apply for graduation

**Note**: If you are a dual-degree student (majoring in two different majors within two different academic colleges and/or programs), you must apply for each academic program separately. Once you have applied for one program, repeat all steps in this tutorial to apply for graduation within your second program.

| Records and Registration +                                                                                                    | Student Financials (Bursar) • Financial Aid • Degree   | Audit and Planning • Training • |
|----------------------------------------------------------------------------------------------------|--------------------------------------------------------|---------------------------------|
| Apply for Graduation                                                                                                    |                                                        | Select Different Term           |
| Second Second Se |                                                        | E Menu                          |
| Click on the description of the                                                                                                    | e academic program for which you wish to apply for gra | aduation.                       |
| Academic Program                                                                                                    | Coll Letters, Arts & Sci UGRD                          | <b></b>                         |
| Career                                                                                                    | Undergraduate                                          |                                 |
| Degree                                                                                                    | Bachelor of Arts                                       |                                 |
| Major                                                                                                    | Communication                                          |                                 |
| Track                                                                                                    | Communication-Accelerated De                           | eg                              |
| Option                                                                                                    | General Comm Studies                                   |                                 |
|                                                                                                    |                                                        |                                 |

#### Step 4 and 5: Confirm that academic program(s) information is correct

- 1. Select Information is Correct or Information is NOT Correct
- 2. On the next screen: If information is accurate, populate **Complete** for each major, track, and minor(s) next to **Graduation Intention**
- 3. Final screen: Select Apply for Graduation

**Note:** If you select **Information is NOT Correct**, you will not be able to proceed to the final steps or complete your graduation application. Contact your Academic or Program advisor for assistance.

| Legisland Zerracy |                                                                                                    |  |
|-------------------|----------------------------------------------------------------------------------------------------|--|
|                   | 🛔 Z9Tracy Z9Tracy                                                                                                    |  |
|                   | nation present below is accurate. If the information below is not accurate ( i.<br>Ir Academic Advisor. They will assist you in correcting your academic record<br>ation for graduation. |  |
| Program           | Coll Letters, Arts & Sci UGRD                                                                                                    |  |
| Career            | Undergraduate                                                                                                    |  |
| Degree            | Bachelor of Arts                                                                                                    |  |
| lajor             | Communication                                                                                                    |  |
| Track             | Communication-Accelerated Deg                                                                                                    |  |
| Option            | General Comm Studies                                                                                                    |  |

| Apply for Graduation > Select Graduat              | ion Information                                                                                                    | Select Different Program                          |
|----------------------------------------------------|----------------------------------------------------------------------------------------------------|---------------------------------------------------|
| Z9Tracy Z9Tracy                                    |                                                                                                    | E Menu                                            |
| erify that the information displayed on            | this page is correct.                                                                                                    |                                                   |
|                                                    | on" drop down box(es) to indicate whether or not you intend to complet<br>a box(es) to indicate the term you intend to graduate.          | te the major(s) and minor(s) displayed. Use the   |
| 김 사람은 방법에 있는 것을 알려야 한 것을 얻는 것을 위해 가슴을 가지 않는 것을 했다. | emic program/degree, click "Select Different Program" to return to the S<br>played is inaccurate, please contact your academic advisor.   | Select Program and Degree page. If you select the |
|                                                    | e if you believe you have honors associated with the major(s).<br>"Apply for Graduation" button or the "Update Application" button if you | are updating your application.                    |
| rogram                                             | Coll Letters, Arts & Sci UGRD                                                                                                    |                                                   |
| areer                                              | Undergraduate                                                                                                    |                                                   |
| egree                                              | Bachelor of Arts                                                                                                    |                                                   |
| Honors                                             |                                                                                                    |                                                   |
| ajor                                               | Communication                                                                                                    |                                                   |
| raduation Intention                                | Complete 🗸                                                                                                    |                                                   |
| spected Graduation Term                            | Fall 2017 UC Colo Springs 🐱                                                                                                    |                                                   |
| Track                                              | Communication-Accelerated Deg                                                                                                    |                                                   |
| Graduation Intention                               | Complete ~                                                                                                    |                                                   |
| Expected Graduation Term                           | Fall 2017 UC Colo Springs 🗸                                                                                                    |                                                   |
|                                                    |                                                                                                    |                                                   |
|                                                    |                                                                                                    |                                                   |

### **Step 6:** Approving your Diploma Name and Address

- 1. Change/add your **Diploma Name** if you wish to have a preferred name print on your diploma. Otherwise, you will be prompted to approve your primary/legal name.
- 2. Check the Approve Diploma Name
- 3. Add a Diploma Mailing Address or approve the address that is auto-populated for you
- 4. Select Continue

| Z9Tracy Z9Tracy                                                                                                    |                                                                                                    | E Menu                                                                                                    |
|----------------------------------------------------------------------------------------------------|----------------------------------------------------------------------------------------------------|----------------------------------------------------------------------------------------------------|
| Approving Your Diploma Name                                                                                                    | and Address.                                                                                                    |                                                                                                    |
|                                                                                                    | address are accurate, please confirm by checking the "Approve Diploma<br>r "Update Application" button if you are updating your application.                                                                                                    | Name" and "Approve Diploma Address" boxes. Then                                                                                                    |
| Diploma Name                                                                                                    |                                                                                                    |                                                                                                    |
| button at the bottom of the pag<br>your primary name, as listed o<br>on your student records. Capit                                                                                                    | on your diploma. If the name is incorrect, click the "Change Name" button<br>ge or "Edit" next to the diploma name. Type your name as it should appear<br>on your student record, it is subject to review. For Anschutz Medical Campi<br>talize all appropriate letters. If you require special accents in your name (i.<br>button for assistance in adding an accented letter.                                                                                                    | r on your diploma. If your diploma name does not match<br>is students, diploma name must match your legal name                                                           |
| Name Type                                                                                                    | Primary                                                                                                    |                                                                                                    |
| First Name                                                                                                    | Z9Tracy                                                                                                    |                                                                                                    |
| Middle Name                                                                                                    | L                                                                                                    |                                                                                                    |
| Last Name                                                                                                    | Z9Records                                                                                                    |                                                                                                    |
| Name Suffix                                                                                                    |                                                                                                    |                                                                                                    |
| Change Name 🛛 🗹 Ap                                                                                                    |                                                                                                    |                                                                                                    |
| Special Accents                                                                                                    | prove Diploma Name                                                                                                    |                                                                                                    |
| Special Accents                                                                                                    | prove Diploma Name                                                                                                    |                                                                                                    |
| Special Accents Diploma Address Your diploma will be sent to th diplomas at Convocation. If yo                                                                                                    | e ADDRESS below, Anschutz Medical Campus students are excluded. An<br>ou are unable to attend Convocation, the diploma may be picked up from y<br>Anschutz Medical Campus for more information.                                                                                                    |                                                                                                    |
| Special Accents Diploma Address Your diploma will be sent to th diplomas at Convocation. If yo the Office of the Registrar at A If the address is incorrect, clic "Edit," enter the new address                                                                                                    | the ADDRESS below, Anschutz Medical Campus students are excluded. An<br>ou are unable to attend Convocation, the diploma may be picked up from y<br>Anschutz Medical Campus for more information.<br>It he "Change Address" button to open the Addresses page. Press the "A<br>in the space provided and click "Ok." On the next page, mark "Diploma" a                                                                                                    | our program one month after graduation. Please contac                                                                                                    |
| Special Accents Diploma Address Your diploma will be sent to th diplomas at Convocation. If yo the Office of the Registrar at A If the address is incorrect, clic "Edit," enter the new address will appear to confirm the char                                                                                                    | the ADDRESS below, Anschutz Medical Campus students are excluded. An<br>ou are unable to attend Convocation, the diploma may be picked up from y<br>Anschutz Medical Campus for more information.<br>It he "Change Address" button to open the Addresses page. Press the "A<br>in the space provided and click "Ok." On the next page, mark "Diploma" a                                                                                                    | our program one month after graduation. Please contact<br>dd a New Address" button at the bottom of the page or<br>s the Address Type and save. A Save Confirmation page |
| Special Accents Diploma Address Your diploma will be sent to th diplomas at Convocation. If yo the Office of the Registrar at A If the address is incorrect, clic "Edit," enter the new address will appear to confirm the char Updating your address will ON                                                                           | e ADDRESS below, Anschutz Medical Campus students are excluded. An<br>ou are unable to attend Convocation, the diploma may be picked up from y<br>Anschutz Medical Campus for more information.<br>It he "Change Address" button to open the Addresses page. Press the "A<br>in the space provided and click "Ok." On the next page, mark "Diploma" a<br>nges.                                                                                                    | our program one month after graduation. Please contac<br>dd a New Address" button at the bottom of the page or<br>s the Address Type and save. A Save Confirmation page  |
| Special Accents Diploma Address Your diploma will be sent to th diplomas at Convocation. If yo the Office of the Registrar at A If the address is incorrect, clic "Edit," enter the new address will appear to confirm the char Updating your address will ON Address Type                                                              | e ADDRESS below, Anschutz Medical Campus students are excluded. An<br>ou are unable to attend Convocation, the diploma may be picked up from y<br>Anschutz Medical Campus for more information.<br>In the "Change Address" button to open the Addresses page. Press the "A<br>in the space provided and click "Ok." On the next page, mark "Diploma" a<br>nges.                                                                                                    | our program one month after graduation. Please contact<br>dd a New Address" button at the bottom of the page or<br>s the Address Type and save. A Save Confirmation page |
| Special Accents Diploma Address Your diploma will be sent to th diplomas at Convocation. If yo the Office of the Registrar at A If the address is incorrect, clic: "Edit," enter the new address will appear to confirm the char Updating your address will ON Address Type Address Line 1                                              | The ADDRESS below, Anschutz Medical Campus students are excluded. An<br>ou are unable to attend Convocation, the diploma may be picked up from y<br>Anschutz Medical Campus for more information.<br>It he "Change Address" button to open the Addresses page. Press the "A<br>in the space provided and click "Ok." On the next page, mark "Diploma" a<br>nges.<br>NLY update the address your diploma will be mailed to. For U.S. mailing ad<br>Diploma                                 | our program one month after graduation. Please contac<br>dd a New Address" button at the bottom of the page or<br>s the Address Type and save. A Save Confirmation page  |
| Special Accents Diploma Address Your diploma will be sent to th diplomas at Convocation. If yo the Office of the Registrar at A If the address is incorrect, clici "Edit," enter the new address will appear to confirm the char Updating your address will ON Address Type Address Line 1 Address Line 2                               | The ADDRESS below, Anschutz Medical Campus students are excluded. An<br>ou are unable to attend Convocation, the diploma may be picked up from y<br>Anschutz Medical Campus for more information.<br>It he "Change Address" button to open the Addresses page. Press the "A<br>in the space provided and click "Ok." On the next page, mark "Diploma" a<br>nges.<br>NLY update the address your diploma will be mailed to. For U.S. mailing ad<br>Diploma                                 | our program one month after graduation. Please contac<br>dd a New Address" button at the bottom of the page or<br>s the Address Type and save. A Save Confirmation page  |
| Special Accents Diploma Address Your diploma will be sent to th diplomas at Convocation. If yo the Office of the Registrar at A If the address is incorrect, clict "Edit," enter the new address will appear to confirm the char Updating your address will ON Address Type Address Line 1 Address Line 2 City                          | e ADDRESS below, Anschutz Medical Campus students are excluded. An<br>ou are unable to attend Convocation, the diploma may be picked up from y<br>Anschutz Medical Campus for more information.<br>It he "Change Address" button to open the Addresses page. Press the "A<br>in the space provided and click "Ok." On the next page, mark "Diploma" a<br>nges.<br>NLY update the address your diploma will be mailed to. For U.S. mailing ad<br>Diploma<br>123 my street                  | our program one month after graduation. Please contact<br>dd a New Address" button at the bottom of the page or<br>s the Address Type and save. A Save Confirmation page |
| Special Accents Diploma Address Your diploma will be sent to th diplomas at Convocation. If yo the Office of the Registrar at A If the address is incorrect, clict "Edit," enter the new address will appear to confirm the char Updating your address will ON Address Type Address Line 1 Address Line 2 City State                    | e ADDRESS below, Anschutz Medical Campus students are excluded. An<br>ou are unable to attend Convocation, the diploma may be picked up from y<br>Anschutz Medical Campus for more information.<br>K the "Change Address" button to open the Addresses page. Press the "A<br>in the space provided and click "Ok " On the next page, mark "Diploma" a<br>nges.<br>NLY update the address your diploma will be mailed to. For U.S. mailing ad<br>Diploma<br>123 my street<br>deriver       | our program one month after graduation. Please contac<br>dd a New Address" button at the bottom of the page or<br>s the Address Type and save. A Save Confirmation page  |
| Special Accents Diploma Address Your diploma will be sent to th diplomas at Convocation. If yo the Office of the Registrar at A If the address is incorrect, clic "Edit," enter the new address will appear to confirm the char                                                                                                    | e ADDRESS below, Anschutz Medical Campus students are excluded. An<br>ou are unable to attend Convocation, the diploma may be picked up from y<br>Anschutz Medical Campus for more information.<br>K the "Change Address" button to open the Addresses page. Press the "A<br>in the space provided and click "Ok " On the next page, mark "Diploma" a<br>nges.<br>NLY update the address your diploma will be mailed to. For U.S. mailing ad<br>Diploma<br>123 my street<br>deriver       | our program one month after graduation. Please contac<br>dd a New Address" button at the bottom of the page or<br>s the Address Type and save. A Save Confirmation page  |
| Special Accents Diploma Address Your diploma will be sent to th diplomas at Convocation. If yo the Office of the Registrar at A If the address is incorrect, clic "Edit," enter the new address will appear to confirm the char Updating your address will ON Address Type Address Line 1 Address Line 2 City State Postal Code Country | e ADDRESS below, Anschutz Medical Campus students are excluded. An<br>ou are unable to attend Convocation, the diploma may be picked up from y<br>Anschutz Medical Campus for more information.<br>K the "Change Address" button to open the Addresses page. Press the "A<br>in the space provided and click "Ok." On the next page, mark "Diploma" a<br>nges.<br>NLY update the address your diploma will be mailed to. For U.S. mailing ad<br>Diploma<br>123 my street<br>deriver<br>CO | our program one month after graduation. Please contac<br>dd a New Address" button at the bottom of the page or<br>s the Address Type and save. A Save Confirmation page  |

### Step 7: Verify that all graduation information submitted is correct

- 1. Verify that the program, degree, and diploma name and address provided are correct. If the information is incorrect, navigate back to previous steps to adjust your information accordingly. You may return to your graduation application/online diploma card later to adjust graduation information accordingly.
- 2. Select Apply for Graduation

| Apply for Graduation > Grad                                          | uation Application Confirmation                                          | Select Different Program | Select Different Term |
|----------------------------------------------------------------------|--------------------------------------------------------------------------|--------------------------|-----------------------|
| 29Tracy Z9Tracy                                                      |                                                                          |                          | 🗮 Menu                |
| /erify that all data is CORREC                                       | T.                                                                       |                          |                       |
|                                                                      | ee is not correct, click "Select Different Program" to select a differen | nt value.                |                       |
| f the term is not correct, click                                     | "Select Different Term" to select a different value.                     |                          |                       |
| f everything is correct, click th<br>Application" button to submit y | e "Apply for Graduation" or "Update<br>our application.                  |                          |                       |
| Career                                                               | Undergraduate                                                            |                          |                       |
| Program                                                              | Coll Letters, Arts & Sci UGRD                                            |                          |                       |
| Degree                                                               | Bachelor of Arts                                                         |                          |                       |
| Honors                                                               |                                                                          |                          |                       |
| Major                                                                | Communication                                                            |                          |                       |
| Term                                                                 | Fall 2017 UC Colo Springs                                                |                          |                       |
| Track                                                                | Communication-Accelerated Deg                                            |                          |                       |
| Term                                                                 | Fall 2017 UC Colo Springs                                                |                          |                       |
| Option                                                               | General Comm Studies                                                     |                          |                       |
| Term                                                                 | Fall 2017 UC Colo Springs                                                |                          |                       |
| Diploma Name Information                                             |                                                                          |                          |                       |
| NAME TYPE                                                            | NAME                                                                     | NAME SUFFIX              |                       |
| Primary                                                              | Z9Tracy L Z9Records                                                      |                          |                       |
|                                                                      |                                                                          |                          |                       |
| Diploma Address Information                                          |                                                                          |                          |                       |
| ADORESS TYPE                                                         | ADDRESS                                                                  |                          | -                     |
| Diploma                                                              | 123 my street, , denver, CO, , USA                                       |                          |                       |
|                                                                      |                                                                          |                          |                       |
|                                                                      |                                                                          |                          | Apply For Graduation  |

# **Step 8:** Graduation Application/Online Diploma Card Summary

- 1. You've officially applied to graduate!
- 2. Use this page to update application information, review the status of an application, cancel an application, and update diploma name and address.
- 3. Congratulations!

| Apply for Graduation > Graduation                                                                                                    | ation Application Summary                      | Select Different Program                                                                                                    |
|----------------------------------------------------------------------------------------------------|------------------------------------------------|----------------------------------------------------------------------------------------------------|
| Softracy Z9Tracy                                                                                                    |                                                | E Menu                                                                                                    |
| information, cancel an application<br>in your application for graduation<br>back to this page to check your<br>"Other Academic." Then click on<br>NOTE: Students pursuing dual<br>An Application Status of 'Accep<br>The last day to Update your Dip<br>The last day to Update your App<br>The last day to Cancel your App | plication is 12-31-2017.                       | on on this page is correct, you have completed the initial step<br>paperwork so please contact your Program Advisor. To come<br>"Apply for Graduation" from the drop down box that shows |
| Application Status                                                                                                    | In Review                                      |                                                                                                    |
| Program<br>Career                                                                                                    | Coll Letters, Arts & Sci UGRD<br>Undergraduate |                                                                                                    |
| Degree                                                                                                    | Bachelor of Arts                               |                                                                                                    |
| Honors                                                                                                    | DOUTONI OF AND                                 |                                                                                                    |
| Major                                                                                                    | Communication                                  |                                                                                                    |
| Term                                                                                                    | Fall 2017 UC Colo Springs                      |                                                                                                    |
| Track                                                                                                    | Communication-Accelerated Deg                  |                                                                                                    |
| Term                                                                                                    | Fall 2017 UC Colo Springs                      |                                                                                                    |
| Option                                                                                                    | General Comm Studies                           |                                                                                                    |
| Term                                                                                                    | Fall 2017 UC Colo Springs                      |                                                                                                    |
| Update Application Information                                                                                                    | Cancel Application                             |                                                                                                    |
| Diploma Name Information                                                                                                    |                                                |                                                                                                    |
| NAME TYPE                                                                                                    | NAME                                           | NAME SUFFIX                                                                                                    |
| Primary                                                                                                    | Z9Tracy L Z9Records                            |                                                                                                    |
| Update Diploma Name                                                                                                    |                                                |                                                                                                    |
| Diploma Address Information                                                                                                    |                                                |                                                                                                    |
| ADDRESS TYPE                                                                                                    | ADDRESS                                        |                                                                                                    |
| Diploma                                                                                                    | 123 my street, , denver, CO, , USA             |                                                                                                    |
|                                                                                                    |                                                |                                                                                                    |
| Update Diploma Address                                                                                                    |                                                |                                                                                                    |
|                                                                                                    |                                                |                                                                                                    |